## HOW TO USE **LULO CLEAN**<sup>™</sup>

## 1) Set some text.

- 2 Set the text font to Lulo Clean Four.
- 3 Duplicate the text layer in the exact same position 4 times, each time switching font to Lulo Clean Three, Lulo Clean Two, Lulo Clean One and Lulo Clean Outline.
- 4 Color layers to taste.

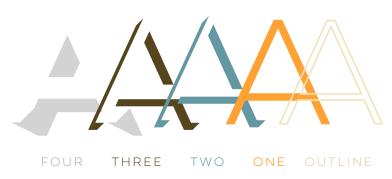

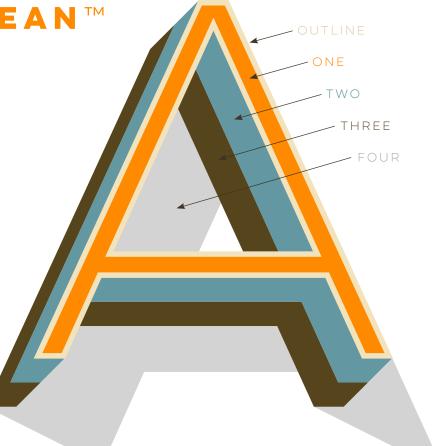

## LULO CLEAN™ TYPE FAMILY FROM YELLOW DESIGN STUDIO®

## YELLOWDESIGNSTUDIO.COM